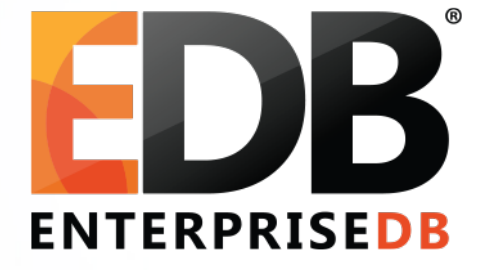

#### What's in a Plan?

• Robert Haas | 2019-10-18

#### **Overview**

- Volcano-Style Execution
- The Plan Data Structure Generally
- Specialty Information (Costing, Parallel Query)
- Core Information (Target List, Filter Qual, Subtrees)
- Parameters, InitPlans, SubPlans
- Expression Deparsing

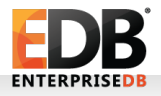

# Volcano-Style Execution

- A PostgreSQL plan is a tree of Plan nodes.
- Tuples are "pulled" from the top of the tree, which pulls from progressively lower levels of the tree; the nodes at the bottom pull from base relations.
- The first system that I know of which used a system of this type is called Volcano (early 1990s), and so we refer to this as Volcano-style execution.
- Data flow in EXPLAIN plans is from more deeply indented levels to less deeply indented levels.

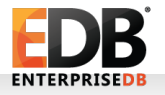

## Volcano-Style Plan

explain (costs off) select \* from tenk1 t1 left join (tenk1 t2 join tenk1 t3 on t2.thousand = t3.unique2) on  $t1.$ hundred =  $t2.$ hundred and  $t1.$ ten +  $t2.$ ten =  $t3.$ ten where  $t1.$ unique $1 = 1$ ;

Nested Loop Left Join

- -> Index Scan using tenk1 unique1 on tenk1 t1 Index Cond: (unique $1 = 1$ )
- -> Nested Loop
	- Join Filter: ((t1.ten + t2.ten) = t3.ten)
	- -> Bitmap Heap Scan on tenk1 t2
		- Recheck Cond: (t1.hundred = hundred)
		- -> Bitmap Index Scan on tenk1 hundred
			- Index Cond: (hundred = t1.hundred)
	- -> Index Scan using tenk1 unique2 on tenk1 t3

Index Cond: (unique2 =  $t2.$ thousand)

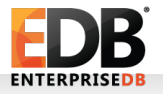

#### Plan Data Structure: Definition

```
typedef struct Plan
{
       NodeTag type;
        /* estimated execution costs for plan (see costsize.c for more info) */
       Cost startup cost; /* cost expended before fetching any tuples */
       Cost total cost; \frac{1}{2} /* total cost (assuming all tuples fetched) */
        /* planner's estimate of result size of this plan step */
       double \longrightarrow plan rows; \longrightarrow /* number of rows plan is expected to emit */
       int the plan width; the planary of the variage row width in bytes */
        /*
         * information needed for parallel query
         */
       bool parallel aware; /* engage parallel-aware logic? */
       bool parallel safe; /* OK to use as part of parallel plan? */
        /*
         * Common structural data for all Plan types.
         */
       int blan node id; /* unique across entire final plan tree */
       List *targetlist; \frac{1}{2} /* target list to be computed at this node */
       List *qual; \rightarrow * \rightarrow * implicitly-ANDed qual conditions */
        struct Plan *lefttree; /* input plan tree(s) */
        struct Plan *righttree;
        List *initPlan; /* Init Plan nodes (un-correlated expr
                                                             * subselects) */
        /*
         * Information for management of parameter-change-driven rescanning
         */
        Bitmapset *extParam;
        Bitmapset *allParam;
} Plan;
```
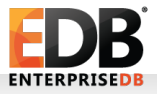

#### Plan Data Structure: Definition

```
typedef struct Plan
{
       NodeTag type;
        /* estimated execution costs for plan (see costsize.c for more info) */
       Cost startup cost; /* cost expended before fetching any tuples */
       Cost total cost; \frac{1}{2} total cost (assuming all tuples fetched) */
        /* planner's estimate of result size of this plan step */
       double \longrightarrow plan rows; \longrightarrow /* number of rows plan is expected to emit */
       int the plan width; the planary of the variage row width in bytes */
        /*
         * information needed for parallel query
         */
       bool parallel aware; /* engage parallel-aware logic? */
       bool parallel safe; /* OK to use as part of parallel plan? */
        /*
         * Common structural data for all Plan types.
         */
       int blan node id; /* unique across entire final plan tree */
       List *targetlist; \frac{1}{2} /* target list to be computed at this node */
       List *qual; \rightarrow * \rightarrow * implicitly-ANDed qual conditions */
        struct Plan *lefttree; /* input plan tree(s) */
        struct Plan *righttree;
        List *initPlan; /* Init Plan nodes (un-correlated expr
                                                             * subselects) */
        /*
         * Information for management of parameter-change-driven rescanning
         */
        Bitmapset *extParam;
        Bitmapset *allParam;
} Plan;
```
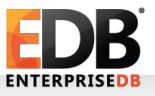

# Plan Data Structure: By Category

- Node Tag
- Costing Information
- Parallel Query Support
- Target List & Qual
- Left & Right Subtrees
- **InitPlans**
- extParam & allParam
- Type-specific information

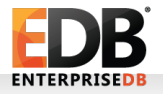

# Costing Information

- PostgreSQL first generates paths representing possible query plans; winning paths are converted to plans.
- Costs are important at the path stage because they let us determine which paths are best, but we also save the information in the final plan.

```
 /*
        * estimated execution costs for plan
        */
      Cost startup cost;
      Cost total cost;
       /*
        * planner's estimate of result size
        */
      double plan rows;
      int plan width; /* in bytes/row */
```
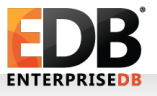

# Costing Information: Uses

#### • EXPLAIN.

- For a hash join or hashed subplan, row count and width are used to set the initial size of the hash table.
- $\cdot$  For a hash join, should we fetch the first outer tuple before or after building the hash table?
- Decide between AlternativeSubPlans.
- Decide between custom plans and generic plans.

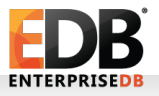

#### Parallel Query

 /\* engage parallel-aware logic? \*/ bool **parallel** aware;

 /\* OK to use as part of parallel plan? \*/ bool parallel safe;

 /\* unique across entire final plan tree \*/ int plan\_node\_id;

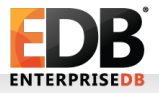

# Parallel Query: Motivation

 $\cdot$  Why do we need the parallel aware flag?

```
 Gather
 -> Merge Join
   -> Parallel Index Scan on a
   -> Index Scan on b
```
 $\cdot$  Why do we need the plan node id?

```
 Gather
 -> Append
   -> Parallel Seq Scan on p1
   -> Parallel Seq Scan on p2
   -> Parallel Seq Scan on p3
```
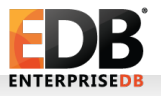

# Target List, Qual, Left & Right Subtrees (1)

- Target List: The list of columns or expressions that this node will produce.
- Filter or "Qual" Condition: A test that will be performed on each generated row; those that fail are discarded.
- Left and Right Subtrees: The inputs to the current plan node.
	- For example, the inputs to a join are the two relations being joined.
	- Many plan nodes have only one input, or none at all.

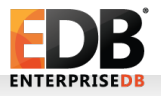

# Target List, Qual, Left & Right Subtrees (2)

 /\* target list to be computed at this node \*/ List \*targetlist;

 /\* implicitly-ANDed qual conditions \*/ List \*qual;

 /\* input plan tree(s) \*/ struct Plan \*lefttree; struct Plan \*righttree;

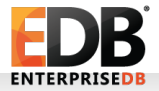

# Target List, Qual, Left & Right Subtrees (3)

```
Merge Left Join
   Output: a.q2, b.q1
  Merge Cond: (a.q2 = (COALESCE(b.q1, '1'::bigint)))Filter: (COALESCE(b.q1, '1'::big) > 0) -> Sort
         Output: a.q2
         Sort Key: a.q2
        -> Seq Scan on public. int8 tbl a
               Output: a.q2
   -> Sort
         Output: b.q1, (COALESCE(b.q1, '1'::bigint))
        Sort Key: (COALESCE(b.q1, '1'::bigint))
         -> Seq Scan on public.int8_tbl b
               Output: b.q1, COALESCE(b.q1, '1'::bigint)
```
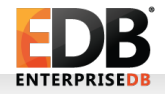

## Plans With Many Inputs

Append

- -> Seq Scan on foo
- -> Seq Scan on bar
- -> Seq Scan on baz
- -> Seq Scan on quux

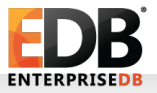

## **Parameters**

- In complex plans, it's hard to stick to strictly Volcanostyle execution.
- For some kinds of plan constructs, we need a more flexible way to move data around.
- A parameter is a container for a single value which can be set by one part of the plan and then later used elsewhere.
- The planner is responsible for arranging the plan so that parameters are set before use, and updated when necessary.
- Parameters are numbered (\$0, \$1, etc.).

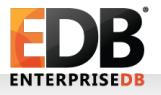

# InitPlans & SubPlans (1)

- An InitPlan or SubPlan is a planning construct that is used by certain kinds of queries.
- Specifically, either an InitPlan or a SubPlan will be created when a subquery is used in a part of the query other than the FROM clause.
- Which one of these gets created depends on whether the subquery depends on the outer query level, as well as on exactly how the subquery is used.
- An InitPlan concludes by setting a parameter. It is typically run just once; once the parameter is set, it holds onto the assigned to it.

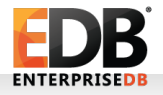

# InitPlans & SubPlans (2)

```
regression=# explain (costs off, verbose) select f1, 
(select odd from tenk1 where unique1 = f1) from int4 tbl
where f1 = (select min(abs(f1)) from int4 tb1);Seq Scan on public.int4_tbl
    Output: int4_tbl.f1, (SubPlan 1)
   Filter: (int4 tbl.f1 = $1) InitPlan 2 (returns $1)
      -> Aggregate
            Output: min(abs(int4_tbl_1.f1))
           -> Seq Scan on public.int4 tbl int4 tbl 1
                  Output: int4_tbl_1.f1
    SubPlan 1
     -> Index Scan using tenk1 unique1 on public.tenk1
            Output: tenk1.odd
           Index Cond: (tenk1.unique1 = int4 tbl.f1)
```
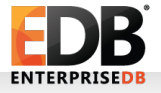

# Plan nodes list InitPlans, not SubPlans!

- Each Plan node carries a list of associated initPlans.
- SubPlans are not directly attached to the Plan; they just appear in expressions.
- At runtime, the executor finds all the attached SubPlan structures and puts them into a list.

 List \*initPlan; /\* Init Plan nodes (un-correlated \* expr subselects) \*/

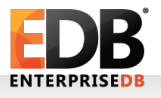

#### extParam & allParam

```
 /*
  * Information for parameter-change-driven rescanning
  *
  * extParam includes the paramIDs of all external
  * PARAM_EXEC params affecting this plan node or its
  * children. setParam params from the node's
  * initPlans are not included, but their extParams
  * are.
  *
  * allParam includes all the extParam paramIDs, plus
  * the IDs of local params that affect the node (i.e.,
  * the setParams of its initplans). These are _all_
  * the PARAM_EXEC params that affect this node.
  */
 Bitmapset *extParam;
 Bitmapset *allParam;
```
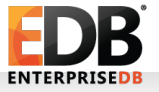

#### extParam & allParam: Example

```
regression=# explain (costs off, verbose) select f1 from 
int4 tbl where f1 = (select min(abs(f1)) from int4 tbl);
Seq Scan on public.int4 tbl ← allParam = \{50\} Output: int4_tbl.f1
  Filter: (int4 tbl.f1 = $0) InitPlan 2 (returns $0)
      -> Aggregate
           Output: min(abs(int4 tbl 1.f1))
           -> Seq Scan on public.int4 tbl int4 tbl 1
                  Output: int4_tbl_1.f1
```
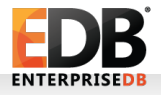

#### Hidden Parameters

Nested Loop

- -> Seq Scan on int4\_tbl
- -> Append
	- -> Index Scan using t3i on t3 a Index Cond: (expensivefunc(x) =  $int4$  tbl.f1)
	- -> Index Scan using t3i on t3 b Index Cond: (expensivefunc(x) =  $int4$  tbl.f1)

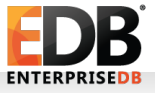

#### Hidden Parameters Revealed

Nested Loop

- -> Seq Scan on int4\_tbl
- $\rightarrow$  Append  $\leftarrow$  extParam = allParam = {\$0}
	- $\rightarrow$  Index Scan using t3i on t3 a ← here too Index Cond: (expensivefunc(x) =  $int4_t$  tbl.f1)
	- $\rightarrow$  Index Scan using t3i on t3 b  $\leftarrow$  and also here Index Cond: (expensivefunc(x) =  $int4_t$ tbl.f1)

# extParams & allParams: Execution

- allParam is used to decide which nodes to reset when we need to rescan.
- For example, a parameterized index scan needs to produce different results if the parameter changes.
- Some nodes, like Sort and Materialize, cache the data they output so that they can cheaply produce the same output again.
- But, if any of the parameters listed in allParam change, then the node needs to throw away any cached data and reread its input.
- $\cdot$  As the input will have changed due to the different parameter, the output will also change.

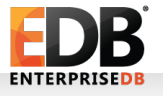

#### Expression Deparsing: It's all a lie!

```
Nested Loop Left Join
   Output: "*VALUES*".column1, i1.f1, (666)
   Join Filter: ("*VALUES*".column1 = i1.f1)
   -> Values Scan on "*VALUES*"
      Output: "*VALUES*".column1
   -> Materialize
      Output: i1.f1, (666)
      -> Nested Loop Left Join
         Output: i1.f1, 666
        -> Seq Scan on public.int4 tbl i1
            Output: i1.f1
         -> Index Only Scan using tenk1_unique2 on 
public.tenk1 i2
            Output: i2.unique2
            Index Cond: (i2.unique2 = i1.f1)
```
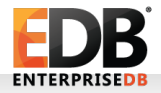

#### Expression Deparsing: The lie exposed!

Nested Loop Left Join Output: OUTER.1, INNER.1, INNER.2 Join Filter: (OUTER.1 = INNER.1) -> Values Scan on "\*VALUES\*" Output: "\*VALUES\*".column1 -> Materialize Output: OUTER.1, OUTER.2 -> Nested Loop Left Join Output: OUTER.1, 666 -> Seq Scan on public.int4 tbl i1 Output: i1.f1 -> Index Only Scan using tenk1\_unique2 on public.tenk1 i2 Output: i2.unique2 Index Cond: (i2.unique2 = \$0)

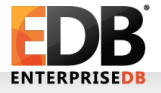

# Expression Deparsing: Explained

- When we initially generated paths, references to table columns (internally called "Var" nodes) and expressions in target list and expressions refer to the table that will really provide the value.
- But at execution time, it's not useful to know the original source of the value – we need to know from where we can obtain it.
- One of the last stages of planning is to replace Vars and expressions with Vars that refer to the "outer" or "inner" plan.

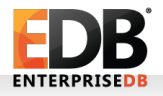

# Thanks

• Any Questions?

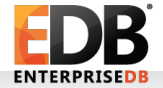